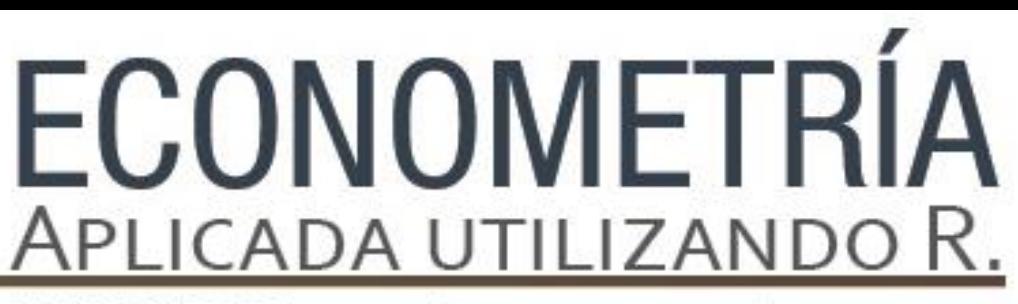

PAPIME PE302513 LIBRO ELECTRÓNICO Y COMPLEMENTOS DIDÁCTICOS EN MEDIOS COMPUTACIONALES, PARA EL FORTALECIMIENTO DE LA ENSEÑANZA DE LA ECONOMETRÍA

**Capítulo 5.**  Normalidad Lucía A. Ruiz Galindo

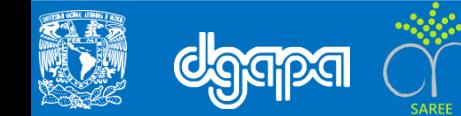

### **Objetivo**

Realizar un ejercicio de normalidad en el modelo de regresión lineal, la prueba Jarque-Bera con el software R.

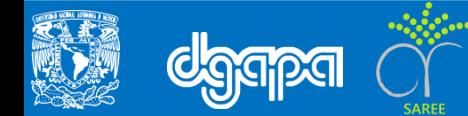

El siguiente ejercicio muestra cómo se deben consignar los ejercicios en R.

```
#EJEMPLO 1
# Cargar paquete tseries
library(tseries)
#Prueba de normalidad
v < - rnorm (100)#Realizar prueba Jarque Bera
jarque.bera.test(y)
#EJEMPLO<sub>2</sub>
#Cargar paquete tseries
library(tseries)
#llamar la base de datos que está en formato .txt
Gasolina <-
read.csv("C:/Users/Administrador/Desktop/PAPIME/EBOOK_ECONOMETRIA_PAPIME/Bases_dat
os/BaseDatos_Capitulo_5/Gasolina.txt")
```

```
#Vista de la base gasolina 
View(Gasolina)
```
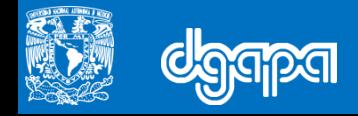

#### El siguiente ejercicio muestra cómo se deben consignar los ejercicios en R.

```
#Vincular variables con su marco de datos
attach(Gasolina)
cons \leq -\ln(\log(G/\text{Pobl}) \sim \log(Y) + \log(\text{Pg}) + \log(\text{Pan}))jarque.bera.test(residuals(cons))
cons \leq -\ln(\log(G/\text{Pobl}) \sim \log(Y) + \log(\text{Pg}) + \log(\text{Pan}) + \log(\text{Pd}))jarque.bera.test(residuals(cons))
#EJEMPLO 3
#Llamar la base de datos que está en formato .txt
\begin{aligned} \texttt{Elast} \end{aligned} \tag{8} \begin{aligned} \texttt{X} & \texttt{X} & \texttt{read.csv("C:/Users/Administrador/Desktop/PAPIME/EBOOK_ECONOMETRIA_PAPIME/Bases_dat
os/BaseDatos_Capitulo_5/Elast.txt")
#Vista de la base Elast
View(Elast)
#Vincular variables con su marco de datos
attach(Elast)
#Modelar
model<-lm(log(DRel)~log(PRel)+log(PIB))
#Prueba Jarque Bera
jarque.bera.test(residuals(model))
```
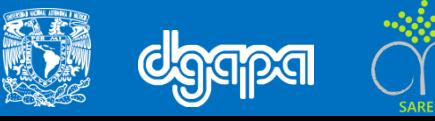